# コンクリートポンプ K 値推定ソフト

# 【計算例】

# 2022 年度版

計算例 1: ブーム圧送での測定 計算例 2:配管による高強度コンクリートの圧送での測定

監修 一般社団法人 日本建築学会近畿支部材料施工部会

発行 近 畿 生 コ ン ク リ ー ト 圧 送 協 同 組 合

2023 年 3 月

# 1. 計算例 1:ブームによる圧送

# 1.1 コンクリート圧送(計測)条件

打設階でブームの先に 100A 配管を施して、地上躯体のコンクリートをブームで打設する際に、主 油圧を計測し、そのコンクリートの K 値を推定する。使用したコンクリートは 36-21-20N であ る。

# 1.2 入力

(1) コンクリートに関する情報

設計基準強度・スランプ値試験結果などを入力します。

単位容積質量試験を実施していない場合は、入力しなくても、呼び強度から自動的に設定さ れます。

スランプ管理(スランプフロー35cm 以下)のコンクリートの場合、L フロー初速度への入 力は不要です。

配合表は、生コン納入伝票をもとに入力して下さい(任意)。

(2) 打設概要

ポンプ車の機種を選択し、ブーム使用の有無、圧送高さ、圧送モード(標準/高圧)を入力す る。圧送高さは打設の際、最も高い位置を入力します。

(3) 配管状況

ブーム先端のドッキングホース(根元ホース)先端までは、ブーム水平換算長として自動計 算されるので、それ以降の配管状況を入力します。

| M C:¥Users¥user004¥Documents¥2022年度版 河野 新 サンプルデータ¥new ex1.ktu                                                                                                    |                              |                           |          |              |                          |                             |               |                 |           |                         |                     |                  | -- 0       | $\mathbf{x}$   |      |                              |            |                |      |  |
|----------------------------------------------------------------------------------------------------|------------------------------|---------------------------|----------|--------------|--------------------------|-----------------------------|---------------|-----------------|-----------|-------------------------|---------------------|------------------|------------|----------------|------|------------------------------|------------|----------------|------|--|
| 摘要<br>new ex1                                                                                                    |                              |                           |          |              |                          |                             |               |                 |           |                         |                     |                  |            |                |      |                              |            |                |      |  |
|                                                                                                    | $\overline{\pi}$             |                           |          |              |                          |                             |               |                 |           |                         |                     |                  |            |                |      |                              |            |                |      |  |
| esternational products and content to the content of the content of the content of the content of the content of the content of the content of the content of the content of the content of the content of the content of the<br>入力… | コンクリートに関する情報                 |                           |          |              |                          |                             |               |                 |           |                         | 16 配合表示種別<br>標準配合   |                  |            |                |      |                              |            |                |      |  |
|                                                                                                    |                              | 2 呼び方                     |          |              |                          |                             | $36 - 21 - N$ |                 |           |                         | 水セメント比(水結合材比)(%)    |                  |            |                |      |                              |            | 44             |      |  |
|                                                                                                    | з                            | コンクリート種別                  |          |              |                          |                             | 普通コンクリート      |                 |           | 細骨材率(%)<br>48.5<br>18   |                     |                  |            |                |      |                              |            |                |      |  |
| 測定結果…<br>lấi                                                                                                    | 4                            | 設計基進強度又は呼び強度              |          |              |                          | 36                          |               | 配合表(単位量)(kg/m3) |           |                         |                     |                  |            |                |      |                              |            |                |      |  |
|                                                                                                    | 5                            | スランプまたはスランプフロー (cm)       |          |              | $\checkmark$<br>21       |                             |               |                 |           | 19 セメント<br>$\mathbf{0}$ |                     |                  |            |                |      | 25 粗骨材(1)                    |            | $\mathbf{0}$   |      |  |
|                                                                                                    | 6                            | $W/C(\% )$                |          |              | 44                       |                             |               | 20              |           | 混和材                     | $\Omega$            |                  |            | 26             |      | 粗骨材(2)                       |            | $\Omega$       |      |  |
| ■ 計算過程…                                                                                                    | 7                            | 単位セメント量 (kg/m3)           |          |              | 185                      |                             |               | 21              | $\n  z\n$ |                         | $\Omega$            |                  | 27         |                | 粗骨材3 |                              | $\Omega$   |                |      |  |
|                                                                                                    | 8                            | スランプ試験結果(cm)              |          |              | 20.5                     |                             |               | 22              |           | 細骨材の                    | $\Omega$            |                  | 28         |                | 混和剤の |                              | $\Omega$   |                |      |  |
| 出力。                                                                                                    | ۰                            | スランプフロー試験結果(cm)           |          |              |                          | 335                         |               |                 | 23        | 細骨材2                    | $\Omega$            |                  |            | 29             |      | 混和剤(2)                       |            | $\mathbf{0}$   |      |  |
|                                                                                                    | 10                           | 単位容積質量試験結果(t/m3)          |          |              |                          |                             | 2.3           |                 |           |                         | 24 細骨材3             | $\Omega$         |            |                |      |                              |            |                |      |  |
|                                                                                                    | 11                           | Lフロー初速度試験結果(cm/秒)         |          |              |                          | $\mathbf 0$                 |               |                 | 30        |                         | 打設高さ(m)             |                  |            |                |      |                              |            | 21             |      |  |
| 鬼<br>設 定                                                                                                    | 12                           | 空気量(%)                    |          |              |                          |                             | 4.7           |                 |           |                         | ブーム使用の有無            | 有り               |            |                |      |                              |            |                |      |  |
|                                                                                                    | 13                           | コンクリート温度(℃)               |          |              |                          |                             | 23            |                 | 32 ポンプ機種  |                         |                     | PY120(A)-33(A,B) |            |                |      |                              |            |                |      |  |
|                                                                                                    | 14                           |                           |          |              |                          |                             |               |                 |           | メーカー                    |                     |                  | 極東開発       |                |      |                              | ピストン<br>形式 |                |      |  |
| 第 設定初期化                                                                                                    | 15                           |                           |          |              |                          |                             |               |                 |           | 仕様 9B ~                 | 標進                  |                  |            |                |      |                              | 高圧         |                |      |  |
|                                                                                                    |                              |                           | 地上配管     |              |                          | 地上配管                        | 地上配管          |                 |           |                         | 吐出量Q                | Q <sub>1</sub>   | 55         | <b>Q2</b>      | 124  | Q1                           | 30         | Q <sub>2</sub> | 75   |  |
|                                                                                                    |                              |                           | 100A     | 125A         | 100A                     | 125A                        | 100A          | 125A            |           |                         | 吐出压力P               | P <sub>1</sub>   | 4.6        | P <sub>2</sub> | 2.5  | <b>P1</b>                    | 6.6        | P <sub>2</sub> | 4.0  |  |
| 閉じる                                                                                                    | L:直管(m)                      |                           | 0        | $\mathbf{O}$ | 0                        | $\mathbf{0}$                | 6             | $\bf{O}$        |           | 圧力比                     |                     | 6.0              |            |                |      | 4.2                          |            |                |      |  |
|                                                                                                    | B:ベント管(本)                    |                           | $\Omega$ | $\Omega$     | -                        | -                           | $\Omega$      | $\Omega$        |           | 機械損失                    |                     | 0.5              |            |                |      |                              | 1.1        |                |      |  |
| 2022/03/11                                                                                                    |                              | T:テーパ管(m)                 |          | $\Omega$     | $\overline{\phantom{0}}$ |                             | 1.5           | $\Omega$        |           |                         | 径×ストローク<br>225×1650 |                  |            |                |      |                              | 最大油圧       |                | 27.4 |  |
| 作成<br>7:02:53                                                                                                    | $F:$ $7\nu$ $\ddagger$ $(m)$ |                           | 0        | $\mathbf{0}$ |                          | 11<br>$\bf{0}$              |               |                 | ブーム形式     |                         | 4段M形                |                  |            |                |      | 吐出口径                         |            | 175            |      |  |
| 変更<br>2023/02/23                                                                                                    |                              | $100A$ Lo =               | 38.5     |              |                          | $125A$ Lo =<br>$\mathbf{0}$ |               |                 |           | 最大地上高                   |                     | 32.6             |            |                |      |                              | 配管径        |                | 125A |  |
| 15:14:36                                                                                                    |                              | ブーム配管径=<br>125A ブーム水平換算長= |          |              |                          |                             |               | 53.7            |           |                         | 水平換算長               |                  | 寸法<br>53.7 |                |      | $3.6 \times 2.5 \times 11.2$ |            |                |      |  |
|                                                                                                    |                              |                           |          |              |                          |                             |               |                 |           |                         |                     |                  |            |                |      |                              |            |                |      |  |

図1-1 入力画面

# 1.3 測定結果

コンクリート打設時に4回の主油圧測定を実施した。なお、空運転での計測は行わなかった。 「測定結果」のボタンを押すと測定結果の入力画面になります。測定結果を入力します。なお、 エンジン回転数への入力は任意です。

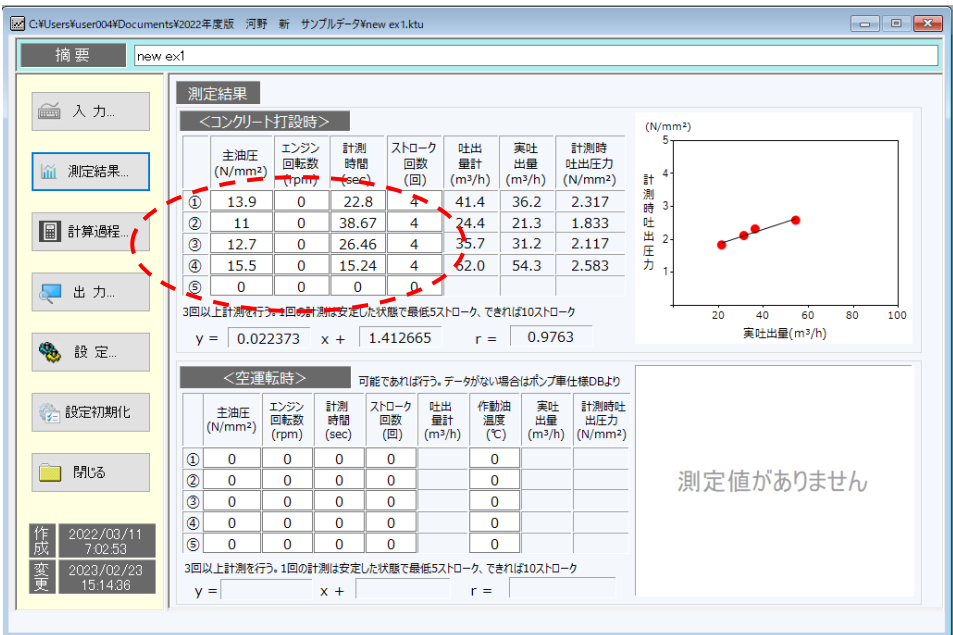

図1-2 測定結果入力画面

## 1.4 計算過程

「計算過程」のボタンを押すと「1.実吐出量の算定」、「2.計測ごとの管内圧力」、「3.圧送限 界」が確認できます。

「1.実吐出量の算定」、「2.計測ごとの管内圧力」は、「測定回」をプルダウンメニューで変更す ることにより、各々の測定ごとに確認できます。

「3.圧送限界」では、圧送限界高さを算定するために、地上、および打設階の想定配管を入力 してください。計算上、配管径は全て 125A と仮定しています。

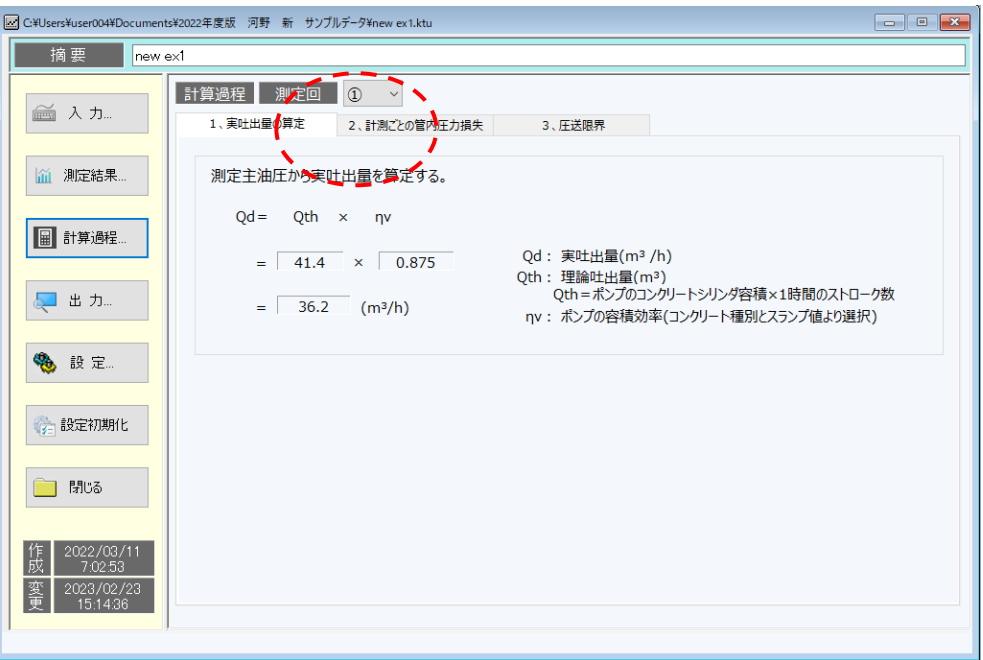

図1-3 計算過程画面 1

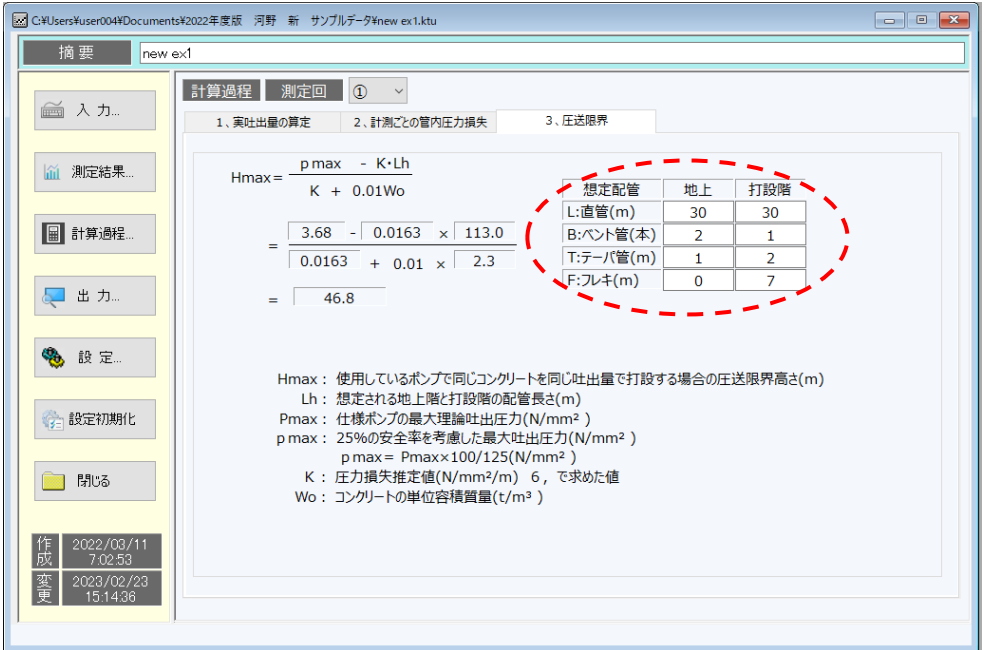

図1-4 計算過程画面 2

1.5 出力

「出力」ボタンを押すと図1-5のように結果が表示されます。 「印刷プレビュー」ボタンを押すと入力したデータや計算結果のデータのプレビュー画面が表示され ます。「グラフ」を選ぶと出力結果のグラフが表示されます。

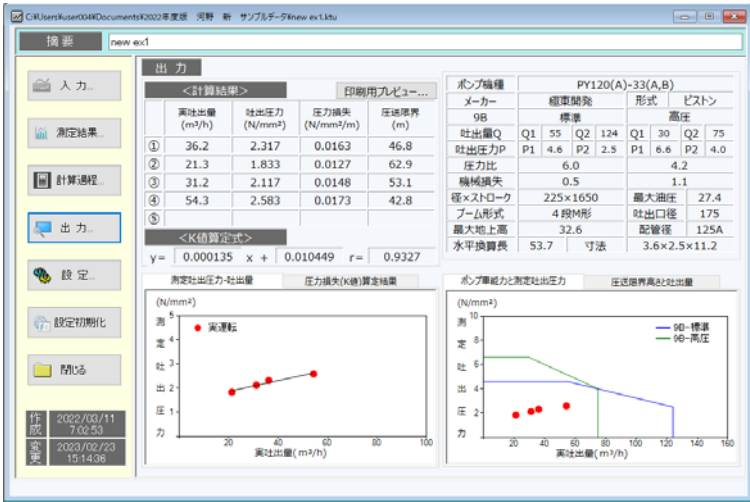

#### 図1-5 出力画面1

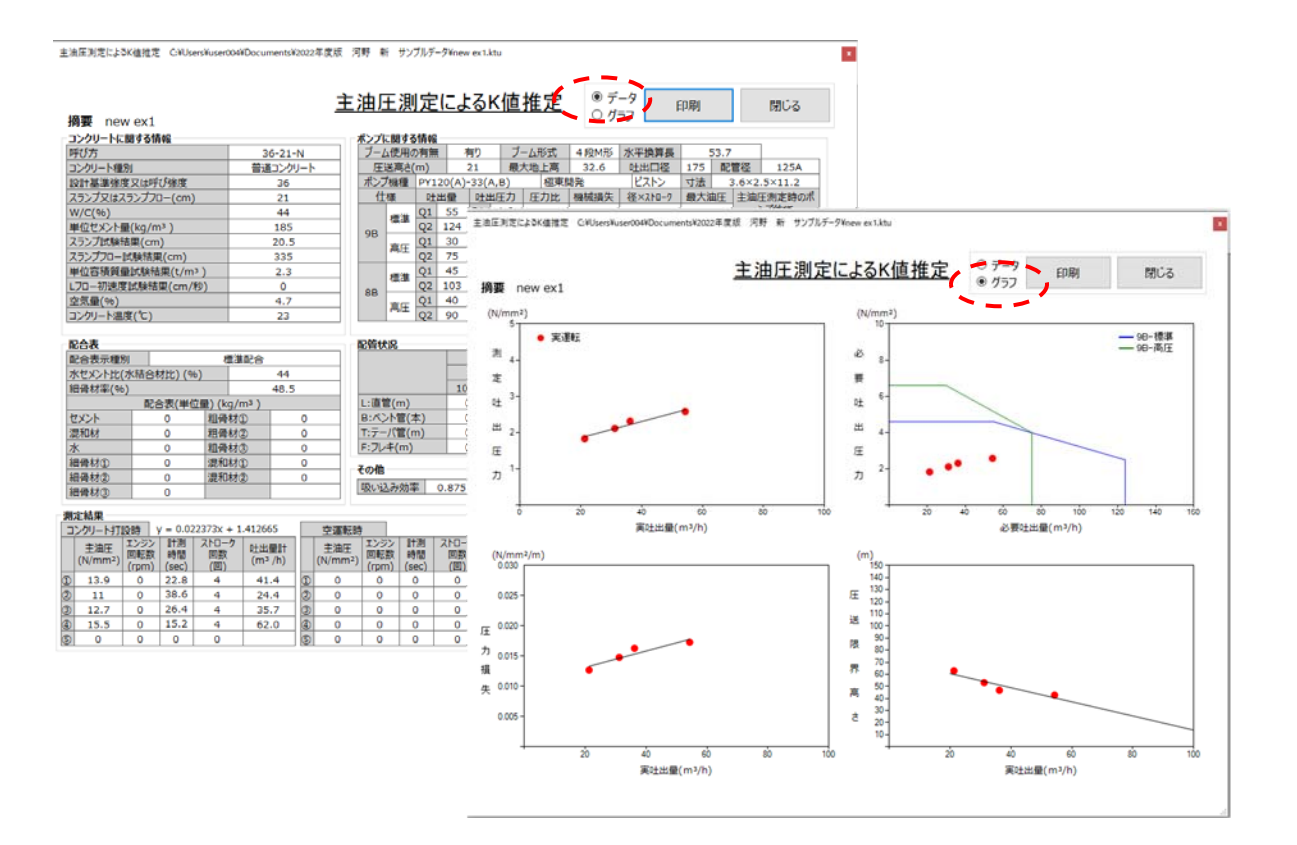

#### 図1-6 出力画面2

計算例―4

# 2.計算例 2、配管による高強度コンクリートの圧送

# 2.1 コンクリート圧送(計測)条件

ブームを使用せずに縦配管を行い、地上から 45m の高さの躯体のコンクリート打設時に主油圧 を測定して、K 値を推定する。なおコンクリートの設計基準強度は 60N/mm2、スランプフロー 55cm の高強度高流動コンクリートである。

2.2 入力

(1) コンクリートに関する情報

設計基準強度・L フロー初速度試験結果などを入力します。 単位容積質量試験を実施していない場合は、入力しなくても、呼び強度から自動的に設定さ れます。

フロー管理のコンクリートの場合、L フロー初速度へ必ず入力してください。

配合表は、生コン納入伝票をもとに入力して下さい(任意)。

(2) 打設概要

ポンプ車の機種を選択し、ブーム使用の有無(無し)、圧送高さ、圧送モード(標準/高圧) を入力します。

(3) 配管状況

地上階の配管、鉛直配管、打設階の配管状況を入力します。

| M C¥Users¥user004¥Documents¥2022年度版 河野 新 サンプルデータ¥new ex2.ktu |           |                     |                      |          |          |                      |                     |            |          |            |           |          |                             | $\begin{array}{c c c c c c} \hline \multicolumn{3}{c }{\mathbf{C}} & \multicolumn{3}{c }{\mathbf{X}} \end{array}$ |           |         |                |             |  |
|--------------------------------------------------------------|-----------|---------------------|----------------------|----------|----------|----------------------|---------------------|------------|----------|------------|-----------|----------|-----------------------------|----------------------------------------------------------------------------------------------------|-----------|---------|----------------|-------------|--|
| 摘要<br>$new$ ex2                                              |           |                     |                      |          |          |                      |                     |            |          |            |           |          |                             |                                                                                                    |           |         |                |             |  |
| ヵ                                                            |           |                     |                      |          |          |                      |                     |            |          |            |           |          |                             |                                                                                                    |           |         |                |             |  |
| ■ 入力…                                                        | 1         | コンクリートに関する情報        |                      |          |          |                      | 16 配合表示種別           | 標準配合       |          |            |           |          |                             |                                                                                                    |           |         |                |             |  |
|                                                              |           | 2 呼び方               | $60 - 55$            |          |          |                      | 17 水セメント比(水結合材比)(%) |            |          |            |           | 30       |                             |                                                                                                    |           |         |                |             |  |
|                                                              | 3         | コンクリート種別            | 普通コンクリート             |          |          |                      |                     | 18 細骨材率(%) |          |            |           |          |                             |                                                                                                    | 47.5      |         |                |             |  |
| 測定結果<br>lőí.                                                 | 4         | 設計基進強度又は呼び強度        | 60                   |          |          |                      | 配合表(単位量)(kg/m3)     |            |          |            |           |          |                             |                                                                                                    |           |         |                |             |  |
|                                                              | 5         | スランプまたはスランプフロー (cm) |                      |          |          | 55                   |                     |            |          | 19 セメント    |           |          |                             |                                                                                                    |           | 25 粗骨材① |                | $\mathbf 0$ |  |
|                                                              | 6         | $W/C(\% )$          |                      |          | 30       |                      |                     |            | 20 混和材   | $\Omega$   |           |          |                             |                                                                                                    | 26 相骨材(2) |         | $\mathbf{0}$   |             |  |
| l i<br>計算過程                                                  | 7         | 単位セメント量 (kg/m3)     |                      |          | 560      |                      |                     |            | $21$ $K$ | $\Omega$   |           |          |                             |                                                                                                    | 27 粗骨材3   |         | $\mathbf{0}$   |             |  |
|                                                              | 8         | スランプ試験結果(cm)        |                      |          |          |                      | 0                   |            |          | 細骨材①<br>22 | $\Omega$  |          | 28                          |                                                                                                    | 混和剤①      |         | $\Omega$       |             |  |
| 出力…                                                          | 9         | スランプフロー試験結果(cm)     |                      |          |          |                      | 55                  |            |          | 細骨材2<br>23 | $\Omega$  |          |                             | 29                                                                                                    | 混和剤2      |         |                | $\Omega$    |  |
|                                                              | 10        | 単位容積質量試験結果(t/m3)    |                      |          |          |                      | 2.38                |            |          | 24 細骨材3    | $\Omega$  |          |                             |                                                                                                    |           |         |                |             |  |
|                                                              | 11        | Lフロー初速度試験結果(cm/秒)   | 15                   |          |          |                      | 30 打設高さ(m)          |            |          |            |           |          |                             | 45<br> 無                                                                                                    |           |         |                |             |  |
| Q.<br>設定                                                     | 12        | 空気量(%)              | 4                    |          |          |                      | 31 ブーム使用の有無         |            |          |            |           |          |                             |                                                                                                    |           |         |                |             |  |
|                                                              | 13<br>14  | コンクリート温度(℃)         | 25                   |          |          |                      | 32 ポンプ機種<br>PT80-10 |            |          |            |           |          |                             |                                                                                                    |           |         |                |             |  |
|                                                              |           |                     |                      |          |          |                      | メーカー                | 極東開発       |          |            |           |          | ピストン<br>形式                  |                                                                                                    |           |         |                |             |  |
| 第一設定初期化                                                      | 15        |                     |                      |          |          |                      |                     |            |          | 什様         | 標進        |          |                             |                                                                                                    | 高圧        |         |                |             |  |
|                                                              |           |                     | 地上配管                 |          |          | 地上配管                 |                     | 地上配管       |          | 吐出量Q       | Q1        | 45       | Q <sub>2</sub>              | 80                                                                                                    | Q1        | 31      | Q <sub>2</sub> | 55          |  |
| 閉じる                                                          |           |                     | 100A<br>$\Omega$     | 125A     | 100A     | 125A                 | 100A                | 125A       |          | 吐出压力P      | <b>P1</b> | 8.5      | P <sub>2</sub>              | 5.2                                                                                                    | <b>P1</b> | 12.3    | <b>P2</b>      | 8.0         |  |
|                                                              |           | L:直管(m)             |                      | 20       | $\Omega$ | 43<br>$\Omega$<br>12 |                     |            | 圧力比      | 3.3        |           |          |                             |                                                                                                    |           | 2.3     |                |             |  |
|                                                              | B:ベント管(本) |                     | $\Omega$<br>$\Omega$ | 1        | -        | -                    | 0                   | 2          |          | 機械損失       |           | 1.2      |                             |                                                                                                    |           | 1.6     |                |             |  |
| 2022/03/11<br>作成<br>9:10:41                                  |           | T:テーパ管(m)           |                      | $\Omega$ |          | -                    | 1                   | $\Omega$   |          | 径×ストローク    |           | 165×1650 |                             |                                                                                                    |           | 最大油圧    |                | 28.4        |  |
|                                                              |           | F:フレキ(m)            | $\mathbf{0}$<br>0    |          | 5        |                      | 0                   |            | ブーム形式    |            | 配管車       |          |                             |                                                                                                    | 吐出口径      |         | 175            |             |  |
| 変更<br>2023/02/23<br>15:17:54                                 |           | 17<br>$100A$ Lo =   |                      |          |          |                      | 93<br>$125A$ Lo =   |            |          | 最大地上高      |           |          |                             |                                                                                                    |           | 配管径     |                |             |  |
|                                                              |           |                     |                      |          |          |                      | 水平換算長               |            |          |            | 寸法        |          | $2.8 \times 2.5 \times 8.7$ |                                                                                                    |           |         |                |             |  |
|                                                              |           |                     |                      |          |          |                      |                     |            |          |            |           |          |                             |                                                                                                    |           |         |                |             |  |

図 2-1 入力画面

## 2.3 測定結果

コンクリート打設時に 3 回の主油圧測定を実施した。また、空運転時にも 3 回の測定を行った。 「測定結果」のボタンを押すと測定結果の入力画面になります。測定結果を入力します。なお、エン ジン回転数、空運転時の作動油温度への入力は任意です。

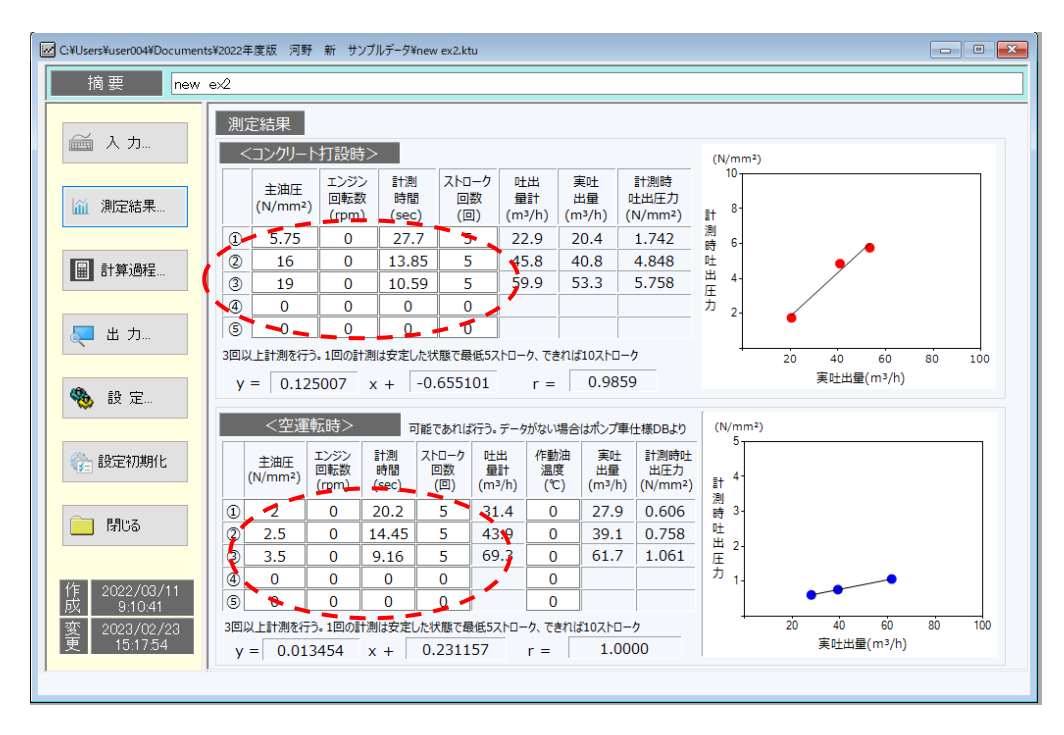

図 2-2 測定結果入力画面

#### 2.4 計算過程

「計算過程」のボタンを押すと「1.実吐出量の算定」、「2.計測ごとの管内圧力」、「3.圧送 限界」が確認できます。

「1. 実吐出量の算定」、「2. 計測ごとの管内圧力」は、「測定回」をプルダウンメニューで変更す ることにより、各々の測定ごとに確認できます。

「3.圧送限界」では、圧送限界高さを算定するために、地上、および打設階の想定配管を入力 してください。計算上、配管径は全て 125A と仮定しています。

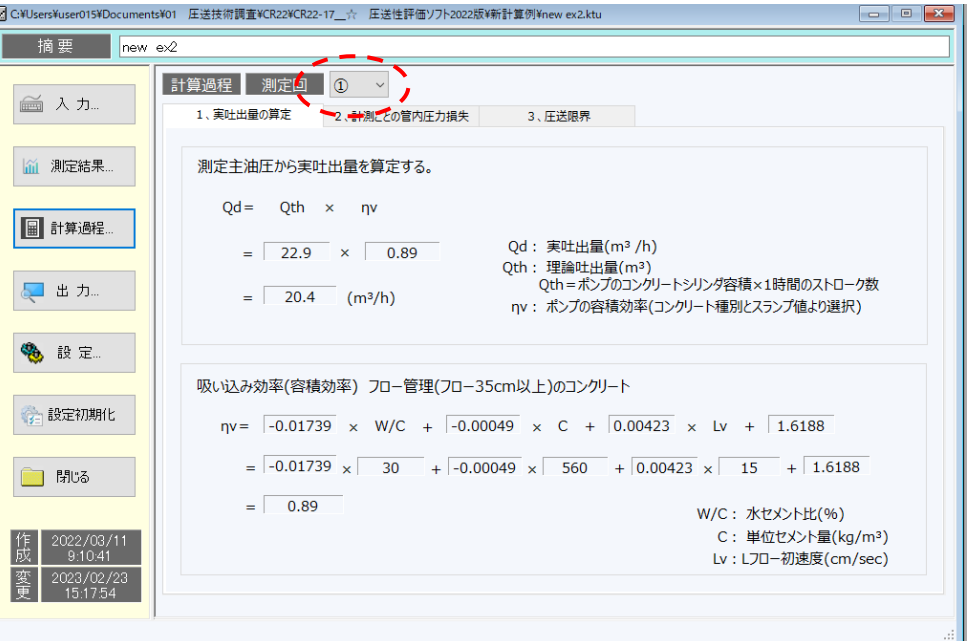

図 2-3 計算過程画面 1

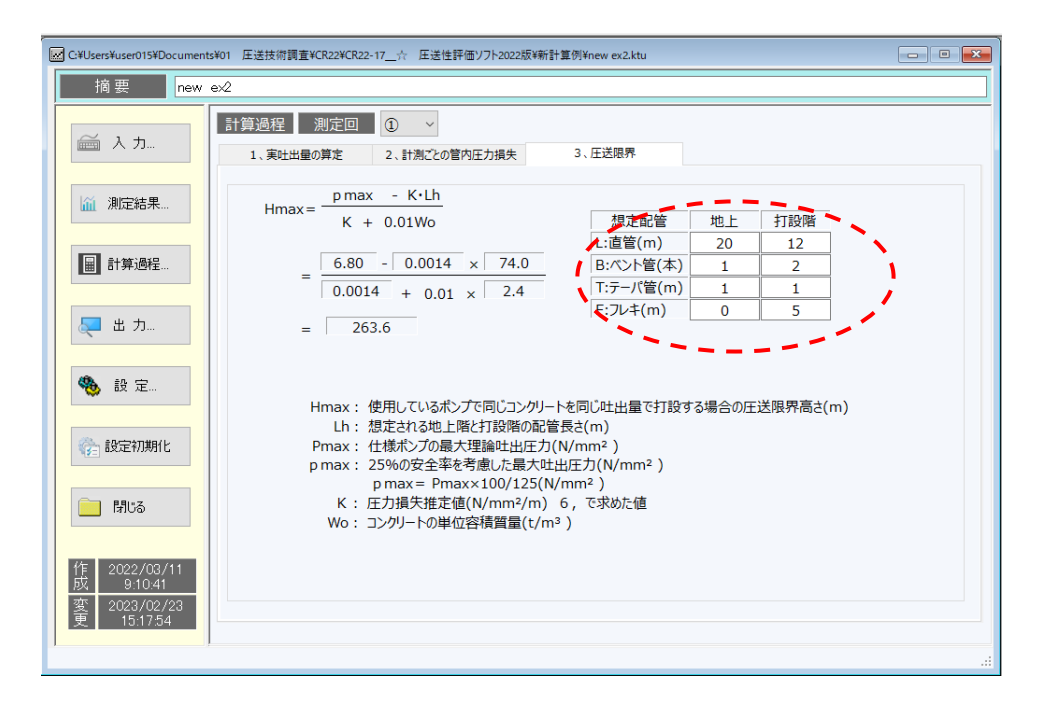

図 2-4 計算過程画面 2

# 2.5 出力

「出力」ボタンを押すと図 2-5のように結果が表示されます。 「印刷プレビュー」ボタンを押すと入力したデータや計算結果のデータのプレビュー画面が表示され ます。「グラフ」を選ぶと出力結果のグラフが表示されます。

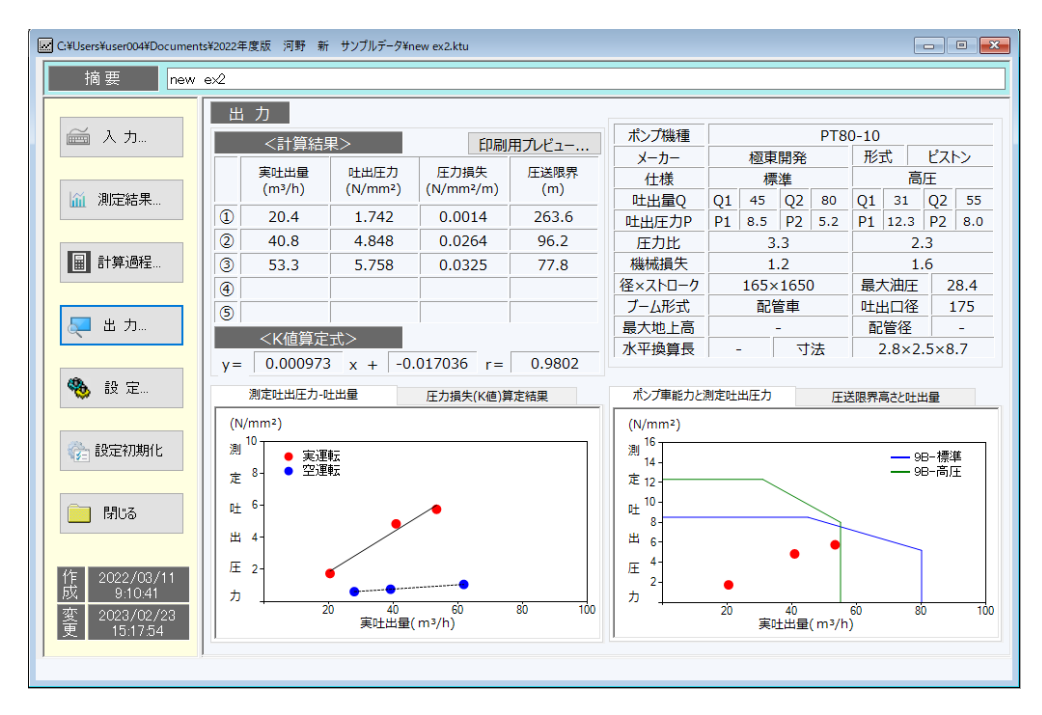

図 2-5 出力画面1

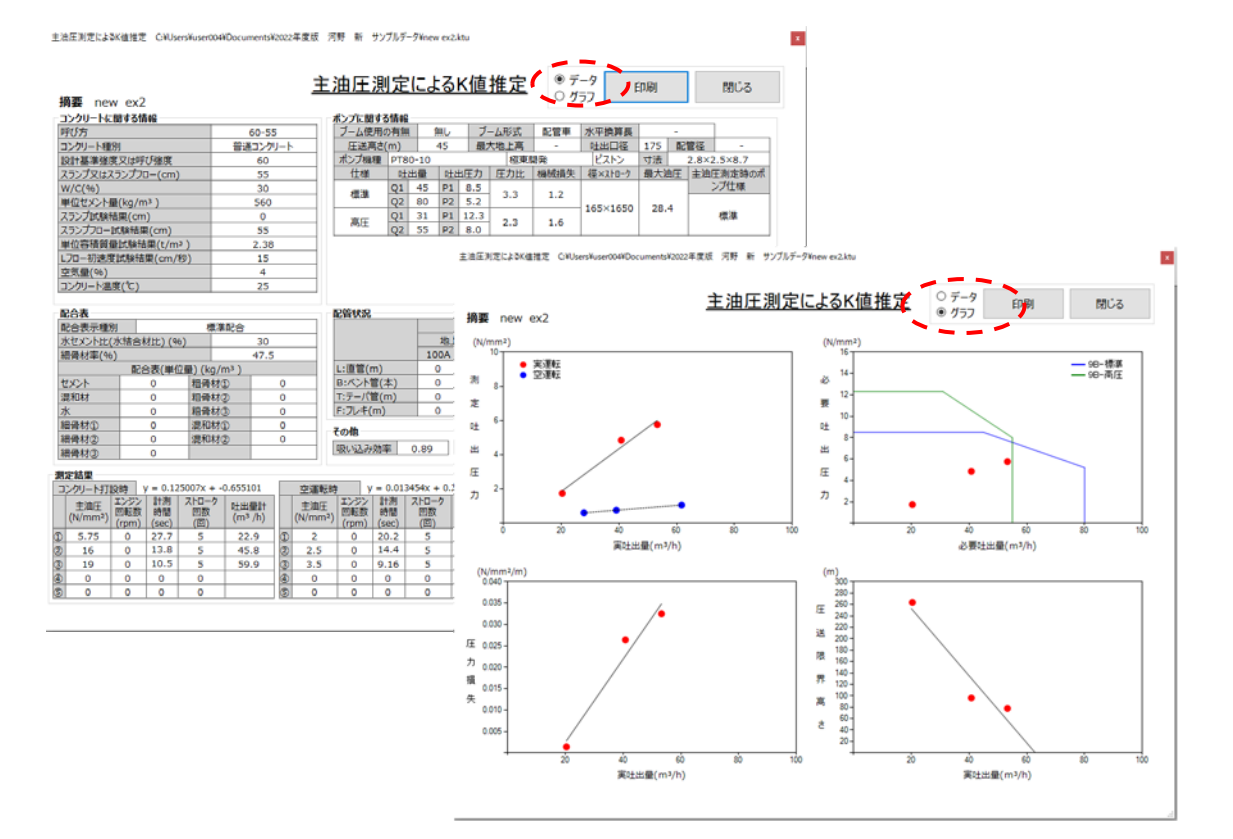

# 図 2-6 出力画面2